## Format Conversion Specifiers in scanf

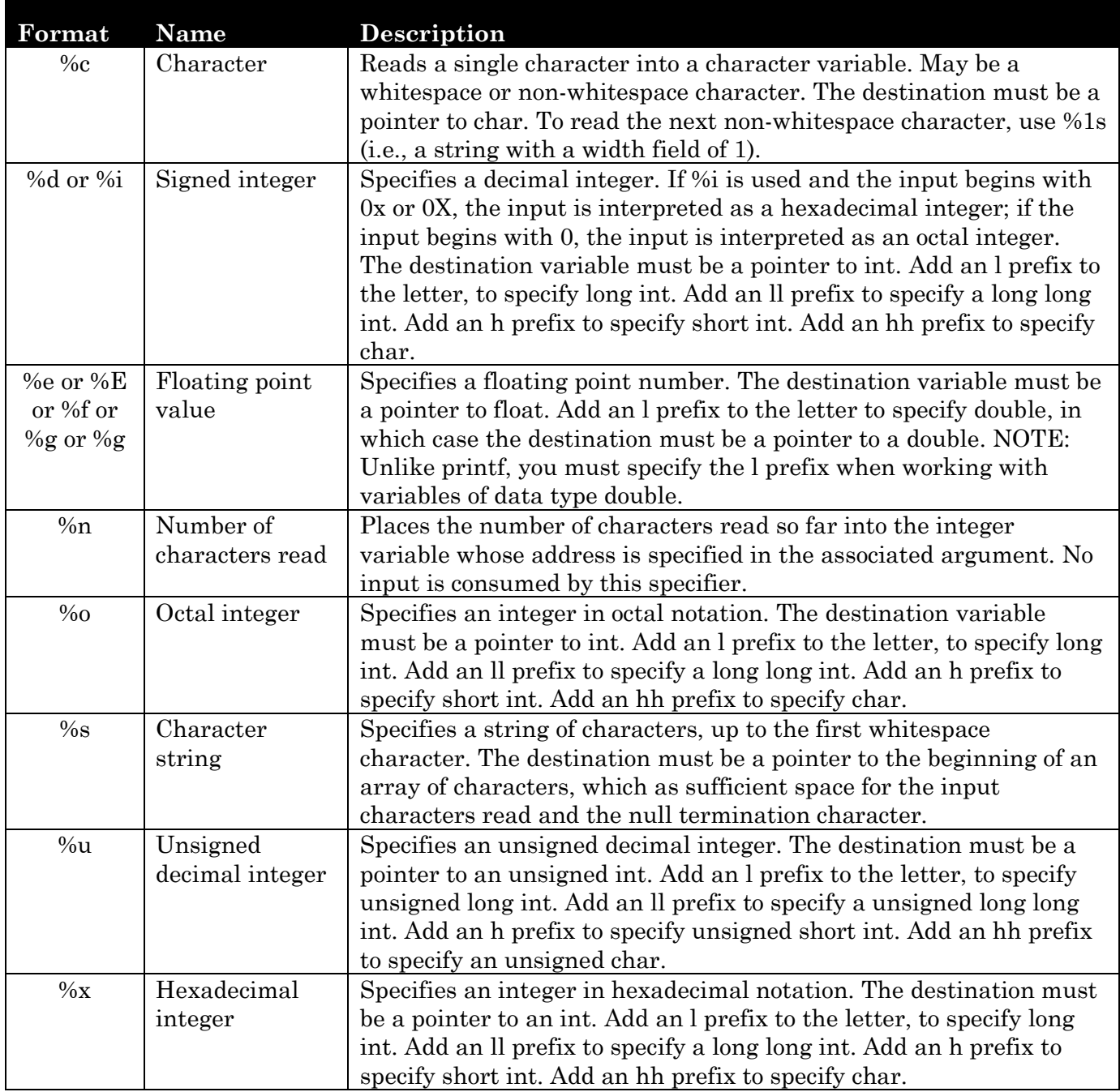

The *width field* is a positive decimal integer that, if specified, must appear immediately after the %. In general, it indicates the maximum number of characters that will be read for that field, unless otherwise specified above.